How To [Permanently](http://m.inmanuals.com/go.php?q=How To Permanently Remove Apps From Macbook Pro) Remove Apps From Macbook Pro >[>>>CLICK](http://m.inmanuals.com/go.php?q=How To Permanently Remove Apps From Macbook Pro) HERE<<<

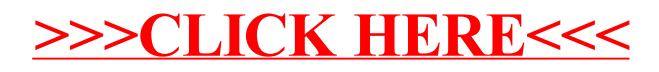